Hall Ticket Number:

Code No. : 13165 N (B)

## VASAVI COLLEGE OF ENGINEERING *(AUTONOMOUS),* HYDERABAD

*Accredited by NAAC with A* ++ *Grade*

## B.E. Hl-Semester Main Examinations, Jan./Feb:-2024

## Introduction to Python Programming (OE-I)

## Time: 3 hours Max. Marks: 60

*Note: Answer all questions from Part-A and any FIVE from Part-B*

*Part-A (10* x 2 = *20 Marks)*

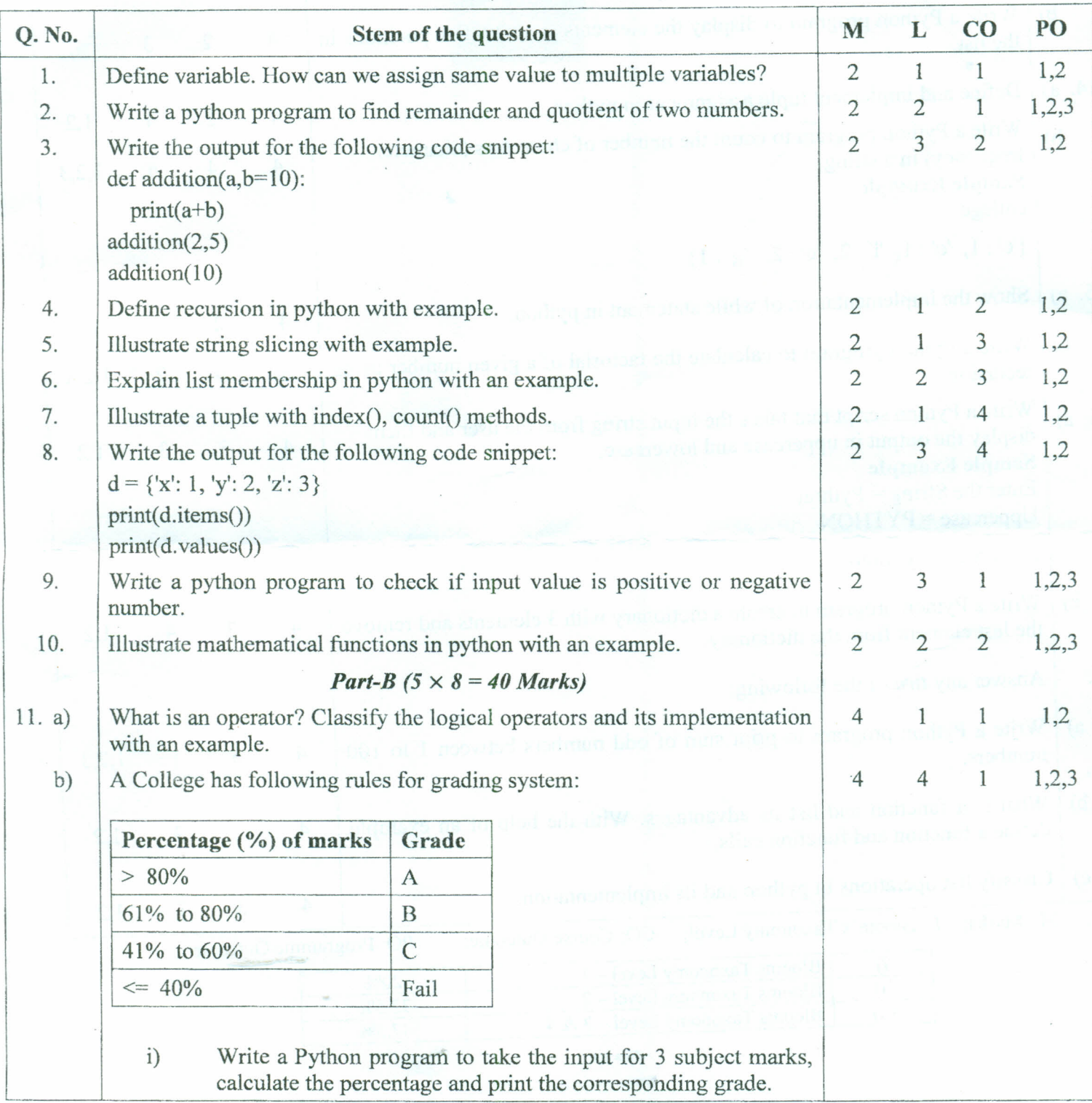

\\0 :: 2:: **Code No. : <sup>13165</sup> <sup>N</sup> (B)**

 $\frac{\alpha}{2}$   $\alpha$ 

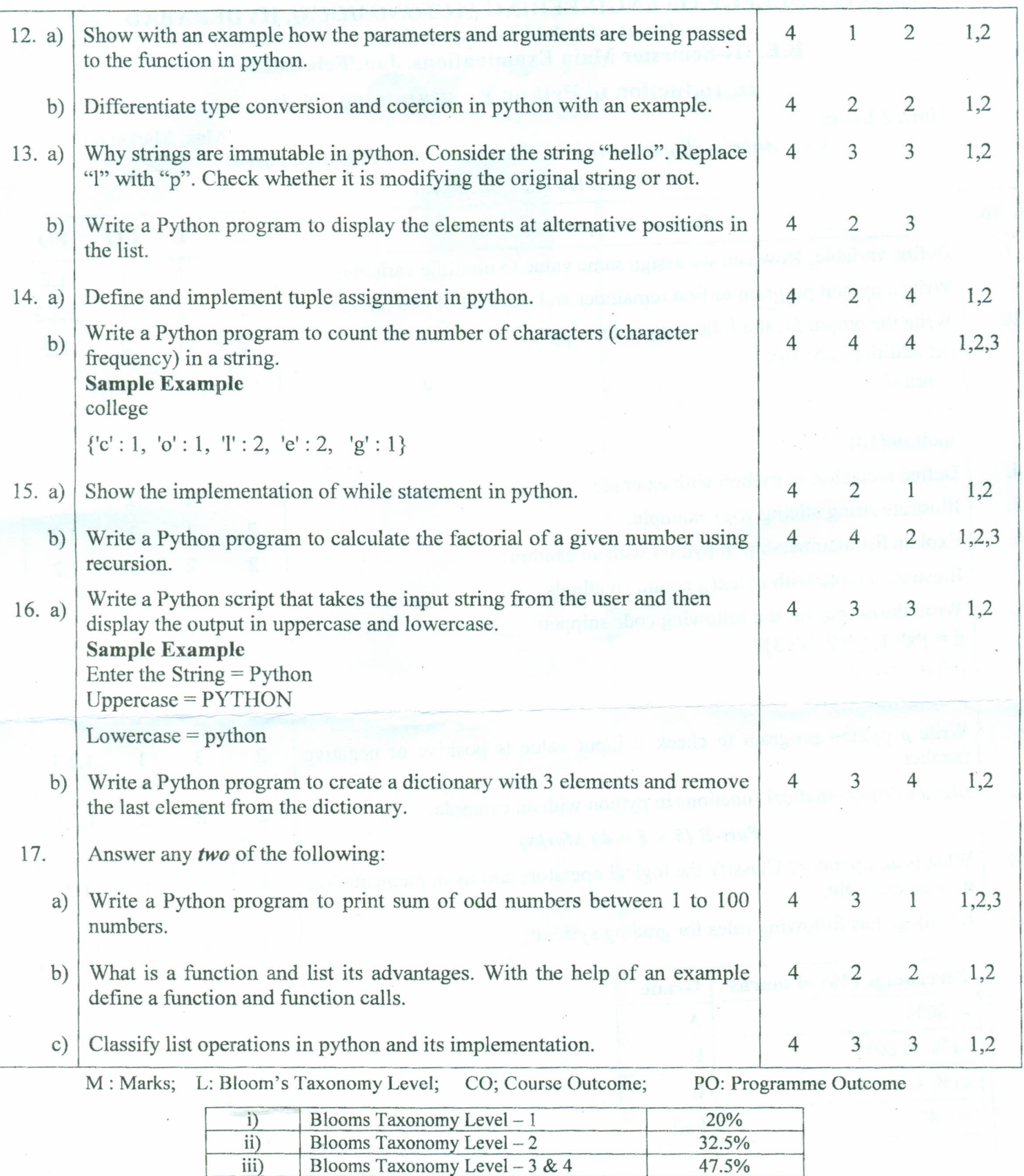

\*\*\*\*\*

 $\mathcal{P}^{\mathcal{A}}$